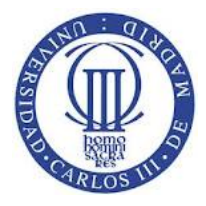

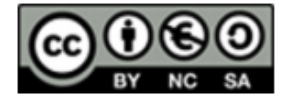

## **Ejercicio**

Realizar un programa que reciba un nombre de directorio y muestre por pantalla los nombres de ficheros y directorios que contiene, su modo, si tienen o no permiso de lectura para el propietario, si son directorios y, para los ficheros modificados en los últimos 10 días, su fecha de acceso

## **Solución**

```
#include	<stdio.h>
#include	<string.h>
#include <time.h>
#include	<dirent.h>
#include	<fcntl.h>
#include	<unistd.h>
#include	<sys/stat.h>
#include	<sys/types.h>
```

```
/* José Manuel Pérez Lobato
```
Este programa recibe un nombre de directorio y muestra por pantalla los nombres de ficheros y directorios que contiene, su modo, si tienen o no permiso de lectura para el propietario, si son directorios y, para los ficheros modificados en los últimos 10 días muestra su fecha de acceso 

```
*/
```

```
main \bigcap {
int er;
char nomdir[100], nomfich[100], resp[30];
struct stat atr;
DIR *d:struct dirent *rd1;
time t fecha;
```

```
printf ("Nombre directorio\n");
fgets (nomdir, sizeof (nomdir), stdin);
/* hay que quitar el \n del nombre del directorio*/
nomdir[strlen(nomdir)-1]='\0';
```

```
fecha=time(&fecha);
if ((d=opendir(nomdir))=-NULL)printf ("No existe ese directorio \n\ln");
return -1:
}
else {
```
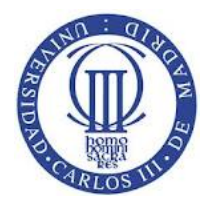

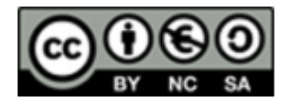

```
while ((rd1 = readdir(d)) != NULL) {
  if ( (strcmp(rd1->d_name, ".")!=0 )&& (strcmp(rd1->d_name, "..")!=0 )}
   strcpy (nomfich, nomdir);
   strcat (nomfich, "/");
   strcat (nomfich, rd1->d_name);
   printf ("fichero :%s:", nomfich);
   er=stat (nomfich, &atr);
   printf ("modo :%#o:", atr.st_mode);
   if ((atr.st mode & 0400) != 0)
        printf (" permiso R para propietario\n\ln");
   						else
        printf (" No permiso R para propietario\n\ln");
   if (S_ISDIR(attr.st_model)) printf (" Es un directorio \n");
   if (S_ISREG(atr.st_mode))
     /* ficheros modificados en los ultimos 10 dias */if ( (fecha - 10*24*60*60) < atr.st mtime) {
     printf ("FICHERO:%s: fecha acceso %s, en sgdos %d\n", rd1->d name,
                       ctime (&atr.st_mtime),atr.st_mtime );
       				 }
  				}	
 \} /* while*/
 closedir (d);
}
\frac{1}{2} main*/
```